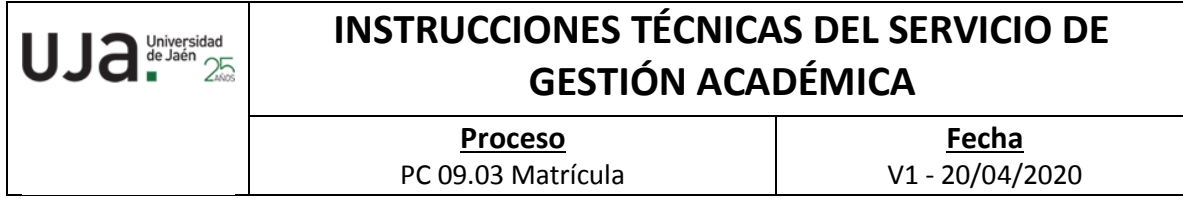

## **DENOMINACION: IT.[PC 09.03]-12 INCIDENCIAS DE MATRÍCULA**

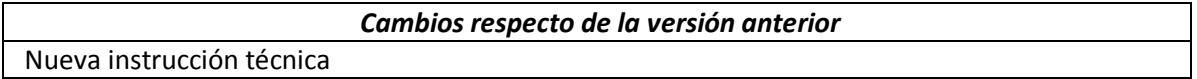

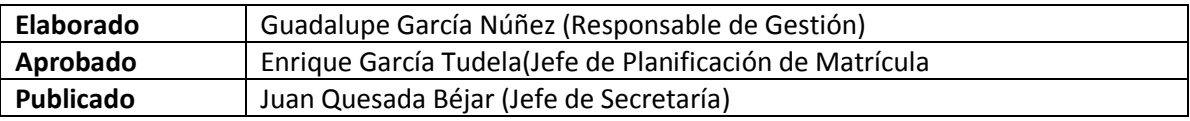

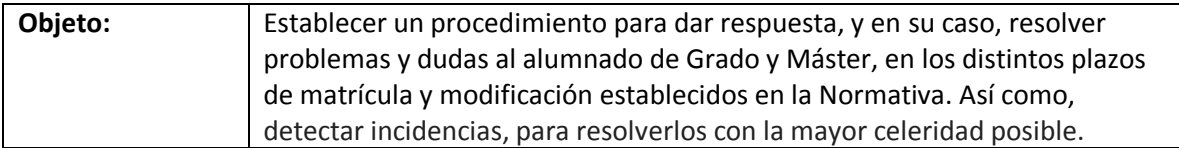

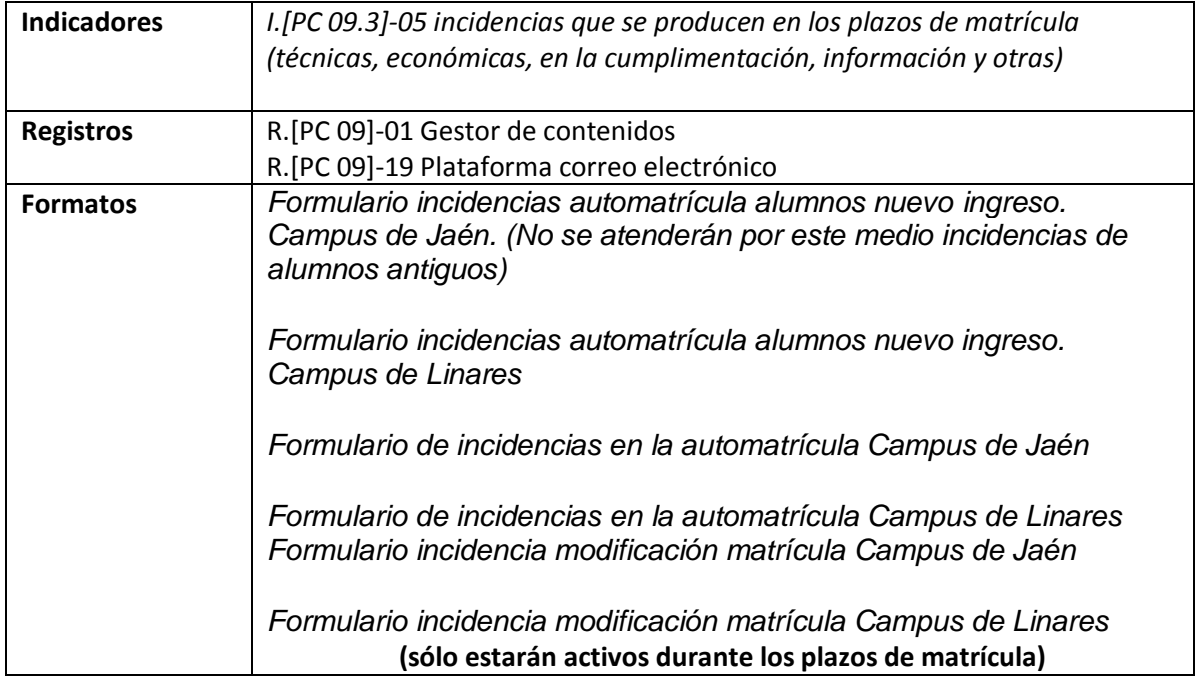

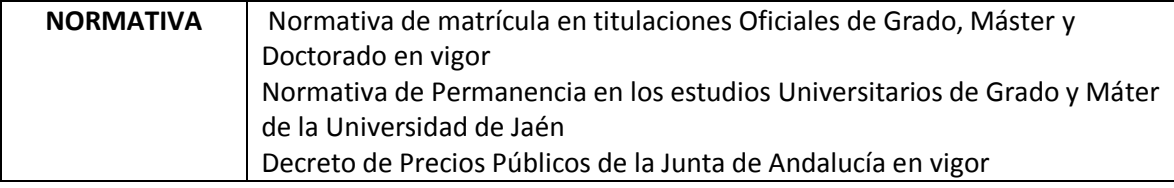

## **Procedimiento de la gestión de las Incidencias de matrícula.**

Este proceso se inicia en cada plazo de matrícula o modificación de la misma que se establecen en cada curso académico.

Desde el gestor de contenidos se dispone el formulario correspondiente en cada caso (alumnos nuevos, modificación, antiguos o movilidad saliente) y sólo durante el plazo. Una vez acabado dicho plazo se procede al cierre del formulario.

En enlace donde se encuentran los distintos formularios, según la modalidad, es el siguiente:

## <https://www.ujaen.es/estudios/acceso-y-matricula/matricula/automatricula>

Durante esos periodos, y a través de la cuenta de correo [Incidenciasmatricula@ujaen.es](mailto:Incidenciasmatricula@ujaen.es) que es donde llegan los formularios que envían los alumnos, se le da respuesta a dichos alumnos en sus dudas relacionadas con la matrícula o modificación de la misma, o bien, se le resuelve directamente el problema en UNIVERSITAS XXI, principalmente en el módulo de MATRICULA si lo que solicita el alumno está dentro de la normativa vigente, comprobando previamente su expediente, pagos, situación académica etc.,. Si se detecta una incidencia técnica, se le comunica al Jefe de Coordinación y Planificación para darle una solución lo antes posible. Una vez resuelta la incidencia, y desde el mismo correo, se le contesta alumno y se archiva dicho correo.